# Crossproduct. Векторное произведение

Имя входного файла: crossproduct.in Имя выходного файла: crossproduct.out Ограничение по времени: 1 секунда Ограничение по памяти:

Даны два вектора в  $\mathbb{R}^3$ . Вычислите их векторное произведение.

### Формат входных данных

Во входном файле записаны три целых числа — координаты первого вектора, затем три целых числа — координаты второго вектора.

### Формат выходных данных

Выведите три целых числа — координаты вектора, являющегося их векторным произведением.

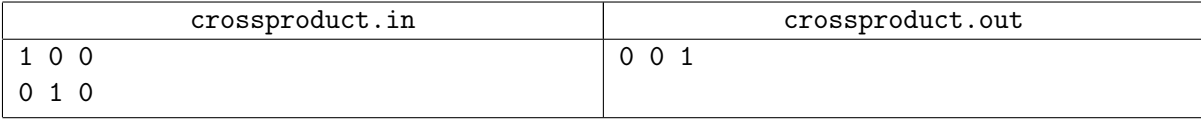

# Angle3d. Угол между векторами

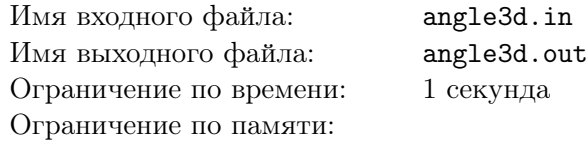

Даны два вектора в  $\mathbb{R}^3$ . Вычислите угол между ними.

## Формат входных данных

Во входном файле записаны три целых числа — координаты первого вектора, затем три целых числа — координаты второго вектора.

## Формат выходных данных

Выведите одно действительное число — угол между данными векторами в радианах с точностью не менее 6 значащих знаков.

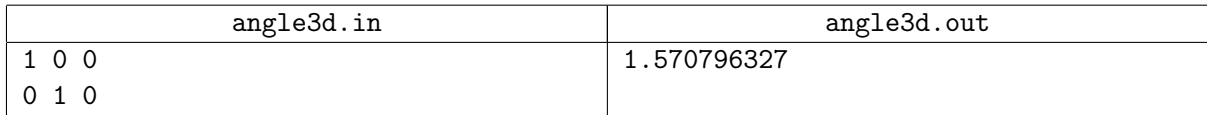

# Orthogonal. Ортогональный вектор

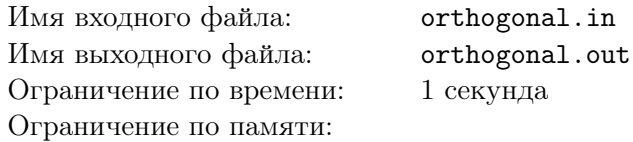

Дан ненулевой вектор. Найдите любой ненулевой целочисленный вектор, ортогональный данному.

#### Формат входных данных

Во входном файле записаны три целых числа — координаты вектора  $x_0, y_0, z_0$ . Числа целые, не превосходят 1000 по модулю.

### Формат выходных данных

Выведите три целых числа — координаты ненулевого вектора, ортогонального данному.

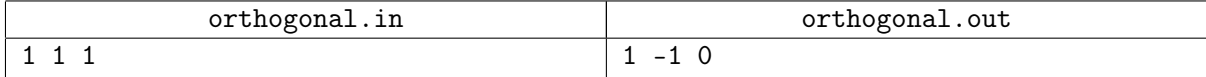

# Hands. Руки Ктулху

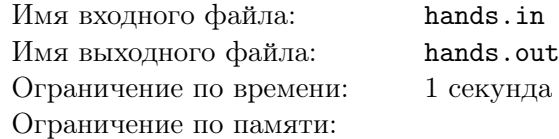

У Ктулху на каждой руке — три пальца–отрезка, которые соединяются вместе в одной точке. Вы видите руку Ктулху, при этом конец первого пальца находится в точке  $(x_1, y_1, z_1)$ , конец второго пальца в точке  $(x_2, y_2, z_2)$ , конец третьего пальца — в точке  $(x_3, y_3, z_3)$ , а начала пальцев соединяются в точке  $(x_0, y_0, z_0)$ .

Определите, какую руку Ктулху вы видите — правую или левую.

### Формат входных данных

Программа получает на вход 12 чисел  $x_1, y_1, z_1, x_2, y_2, z_2, x_3, y_3, z_3, x_0, y_0, z_0$ . Числа — целые, не превосходят 1000 по модулю. Гарантируется, что четыре данные точки не лежат в одной плоскости.

### Формат выходных данных

Выведите слово RIGHT, если вы видите правую руку Ктулху или слово LEFT, если видите левую руку.

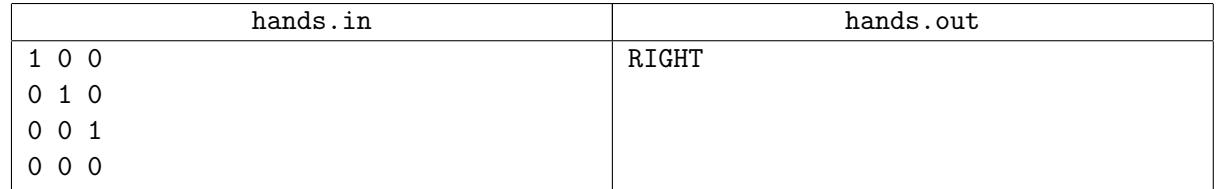

# Volume. Объем тетраэдра

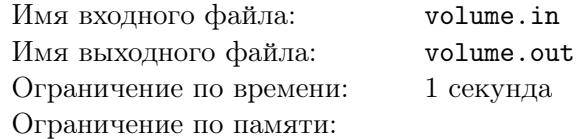

Даны четыре точки в  $\mathbb{R}^3.$  Определите объем тетраэдра с вершинами в этих точках.

# Формат входных данных

Программа получает на вход 12 чисел  $x_1, y_1, z_1, x_2, y_2, z_2, x_3, y_3, z_3, x_4, y_4, z_4$ . Числа — целые, не превосходят 1000 по модулю.

### Формат выходных данных

Выведите одно действительное число — объем тетраэдра с вершинами в данных точках, с точностью не менее  $10^{-3}$ .

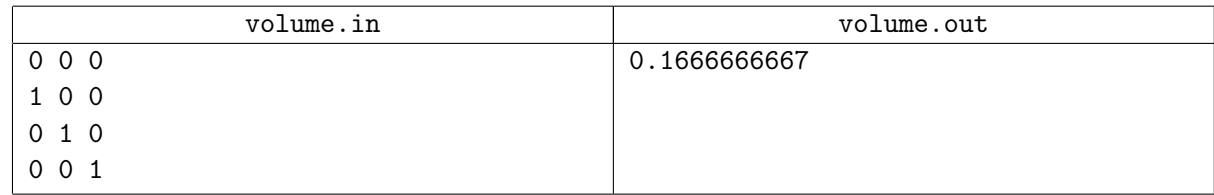

# Online. Точки на прямой

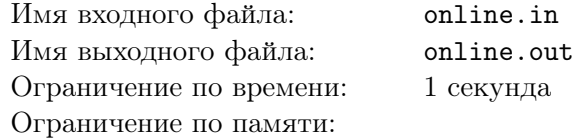

Даны три точки в  $\mathbb{R}^3$ . Определите, лежат ли они на одной прямой.

# Формат входных данных

Программа получает на вход 9 чисел  $x_1, y_1, z_1, x_2, y_2, z_2, x_3, y_3, z_3$ . Числа — целые, не превосходят 1000 по модулю.

# Формат выходных данных

Если три данные точки лежат на одной прямой, выведите слово YES, иначе выведите слово NO.

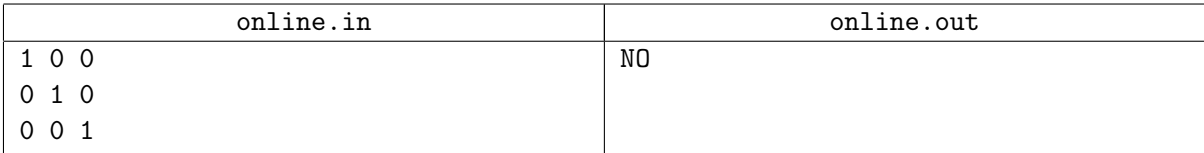

# Onplane. Точки на плоскости

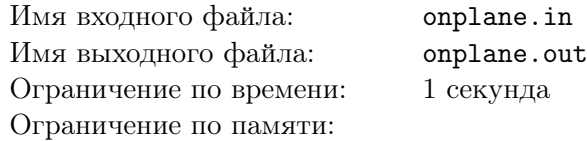

Даны четыре точки в  $\mathbb{R}^3$ . Определите, лежат ли они на одной плоскости.

# Формат входных данных

Программа получает на вход 12 чисел  $x_1, y_1, z_1, x_2, y_2, z_2, x_3, y_3, z_3, x_4, y_4, z_4$ . Числа — целые, не превосходят 1000 по модулю.

### Формат выходных данных

Если четыре данные точки лежат на одной плоскости, выведите слово YES, иначе выведите слово NO.

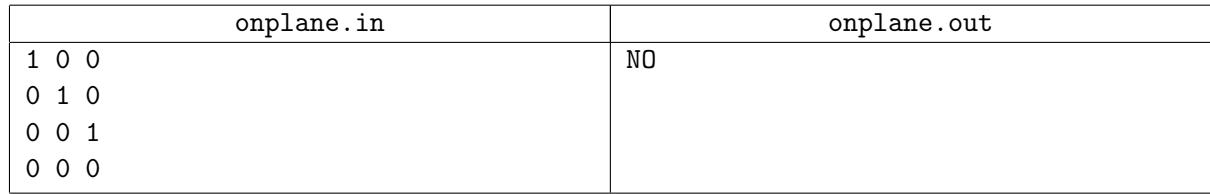

# Distance1. Расстояние от точки до прямой

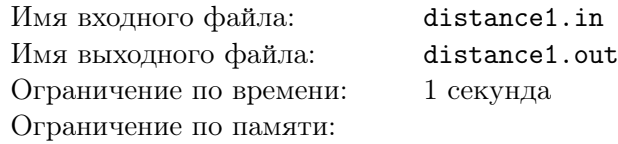

Дана точка и прямая, заданная двумя точками, в  $\mathbb{R}^3$ . Найдите расстояние от этой точки до прямой.

### Формат входных данных

Программа получает на вход 9 чисел  $x_1, y_1, z_1, x_2, y_2, z_2, x_3, y_3, z_3$ . Числа — целые, не превосходят 1000 по модулю. Точки 2 и 3 не совпадают.

#### Формат выходных данных

Выведите расстояние от точки 1 до прямой, проходящей через точки 2 и 3 с точностью не менее  $10^{-3}$ .

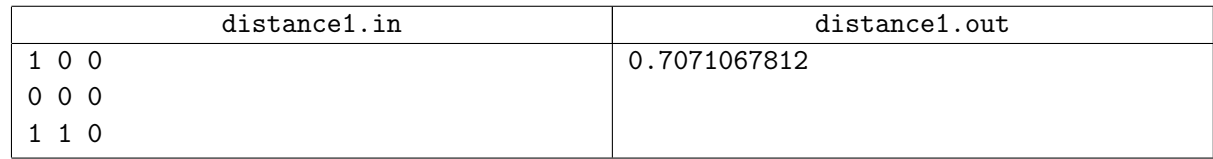

# Distance2. Расстояние от точки до отрезка

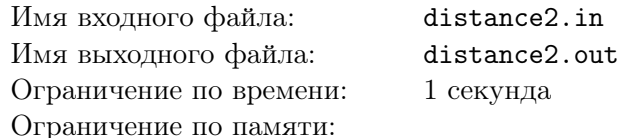

Дана точка и концы отрезка в  $\mathbb{R}^3$ . Найдите расстояние от этой точки до отрезка.

# Формат входных данных

Программа получает на вход 9 чисел  $x_1, y_1, z_1, x_2, y_2, z_2, x_3, y_3, z_3$ . Числа — целые, не превосходят 1000 по модулю. Точки 2 и 3 не совпадают.

# Формат выходных данных

Выведите расстояние от точки 1 до отрезка с концами в точках 2 и 3 с точностью не менее  $10^{-3}.$ 

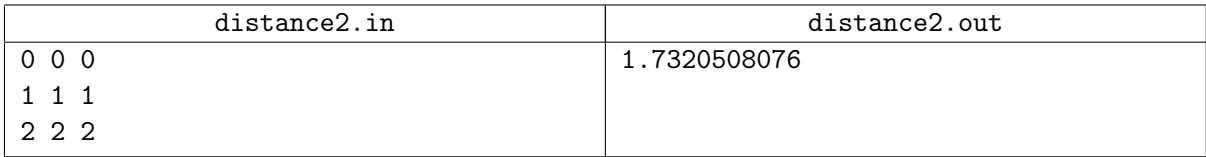

# Plane1. Уравнение плоскости по трем точкам

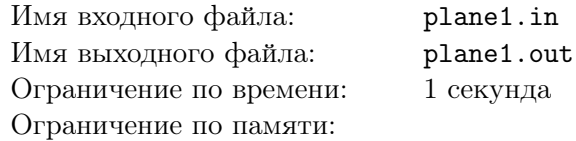

Постройте уравнение плоскости, проходящей через три заданные точки.

#### Формат входных данных

Программа получает на вход 9 чисел  $x_1, y_1, z_1, x_2, y_2, z_2, x_3, y_3, z_3$ . Числа — целые, не превосходят 1000 по модулю, точки не лежат на одной прямой.

## Формат выходных данных

Выведите четыре целых числа A, B, C, D — коэффициенты уравнения плоскости  $Ax + By +$  $Cz + D = 0$ , проходящей через заданные точки.

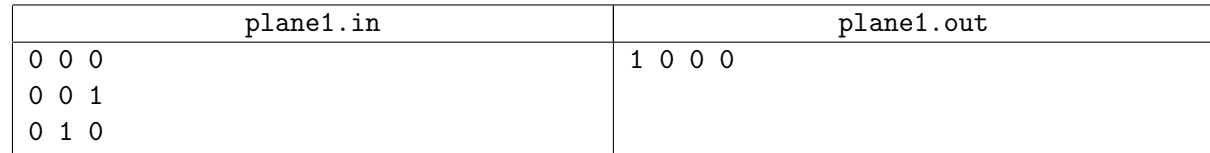

# Plane2. Точки на плоскости

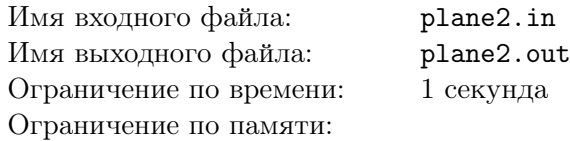

По данному уравнению плоскости  $Ax + By + Cz + D = 0$  найдите три точки, не лежащие на одной прямой, через которые проходит данная плоскость.

### Формат входных данных

Программа получает на вход 4 целых числа — коэффициенты  $A, B, C, D$  уравнения плоскости. Числа — целые, не превосходят 1000 по модулю.

### Формат выходных данных

Программа должна вывести 9 действительных чисел  $x_1, y_1, z_1, x_2, y_2, z_2, x_3, y_3, z_3$  — координаты трех точек, задающих данную плоскость с точностью, не менее 6 значащих цифр.

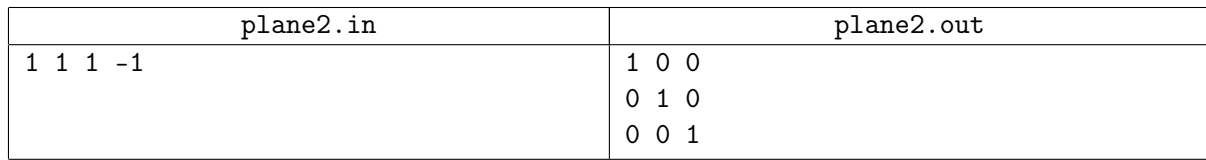

# Perpendicular1. Основание перпендикуляра

Имя входного файла: perpendicular1.in Имя выходного файла: perpendicular1.out Ограничение по времени: 1 секунда Ограничение по памяти:

Дана точка и плоскость. Найдите основание перпендикуляра, опущенного из данной точки на плоскость.

### Формат входных данных

Программа получает на вход 3 целых числа  $x_0, y_0, z_0$  — координаты точки и 4 целых числа коэффициенты A, B, C, D уравнения плоскости. Числа — целые, не превосходят 1000 по модулю.

### Формат выходных данных

Программа должна вывести 3 действительных числа — координаты основания перпендикуляра, опущенного из данной точки на данную плоскость с точностью не менее 6 значащих знаков.

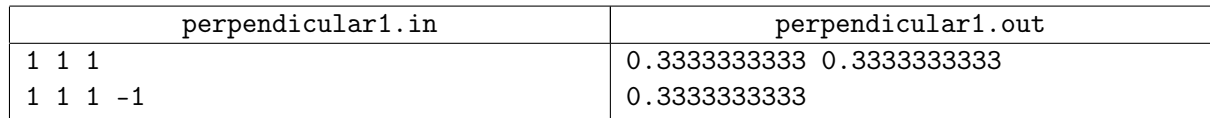

# Intersection. Пересечение прямой и плоскости

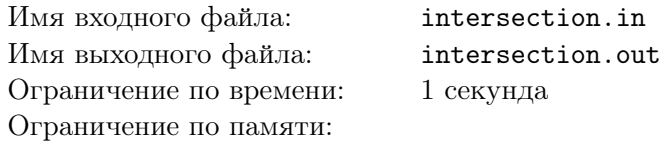

Дана прямая и плоскость. Найдите точку пересечения прямой и плоскости.

#### Формат входных данных

Программа получает на вход 6 целых чисел  $x_1, y_1, z_1, x_2, y_2, z_2$  — координаты двух несовпадающих точек, задающих прямую и 4 целых числа — коэффициенты  $A, B, C, D$  уравнения плоскости. Числа — целые, не превосходят 1000 по модулю.

### Формат выходных данных

Программа должна вывести 3 действительных числа — координаты точки пересечения, данной прямой с данной плоскостью с точностью не менее шести значащих цифр. Если прямая и плоскость не пересекаются — выведите одно число 0. Если прямая целиком лежит в плоскости, выведите одно число 1.

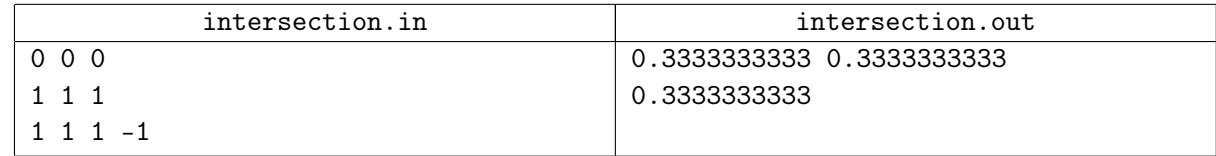

# Tetrahedron. Правильный тетраэдр

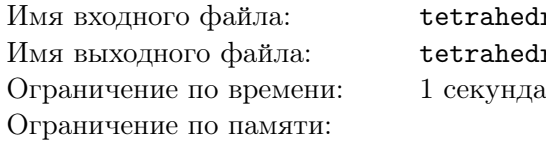

hedron.in hedron.out

Даны координаты трех точек в  $\mathbb{R}^3,$  являющиеся вершинами равностороннего треугольника. Найдите четвертую точку, образующую с тремя данными правильный тетраэдр.

### Формат входных данных

Программа получает на вход 9 действительных чисел  $x_1, y_1, z_1, x_2, y_2, z_2, x_3, y_3, z_3$  — координаты трех точек.

### Формат выходных данных

Программа должна вывести 3 действительных числа — координаты четвертой вершины правильного тетраэдра с точностью не менее шести значащих цифр.

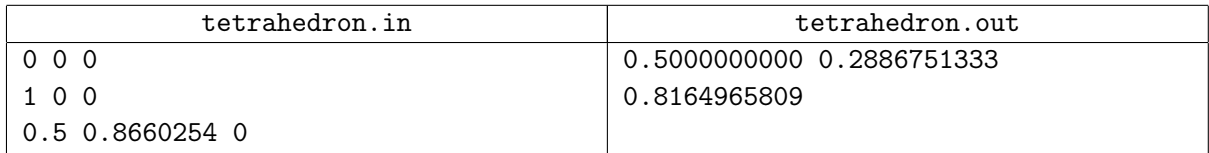

# Distance3. Расстояние между двумя прямыми

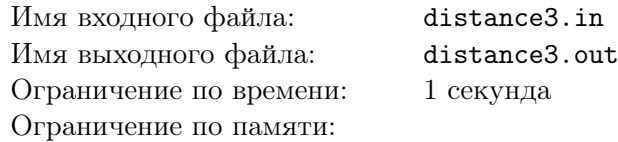

Найдите расстояние между двумя заданными прямыми в  $\mathbb{R}^3.$ 

### Формат входных данных

Программа получает на вход 12 чисел  $x_1, y_1, z_1, x_2, y_2, z_2, x_3, y_3, z_3, x_4, y_4, z_4$ . Числа — целые, не превосходят 1000 по модулю. Точки 1 и 2, а также 3 и 4 не совпадают.

#### Формат выходных данных

Выведите расстояние между прямыми, первая проходит через точки 1 и 2, вторая проходит через точки 3 и 4. Точность вывода не менее шести значащих цифр.

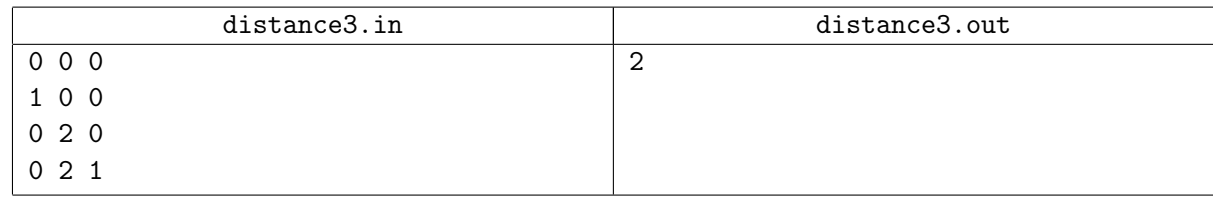

# Perpendicular2. Перпендикуляр к прямой

Имя входного файла: perpendicular2.in Имя выходного файла: perpendicular2.out Ограничение по времени: 1 секунда Ограничение по памяти:

Дана точка и прямая, заданная двумя точками. Найдите основание перпендикуляра, опущенного из данной точки на прямую.

### Формат входных данных

Программа получает на вход 3 целых числа  $x_0, y_0, z_0$  — координаты точки, из которой опущен перпендикуляр, в следующих двух строках – числа  $x_1, y_1, z_1, x_2, y_2, z_2$  — координаты двух различных точек на прямой.

### Формат выходных данных

Программа должна вывести 3 действительных числа — координаты основания перпендикуляра, опущенного из данной точки на данную прямую с точностью не менее 6 значащих знаков.

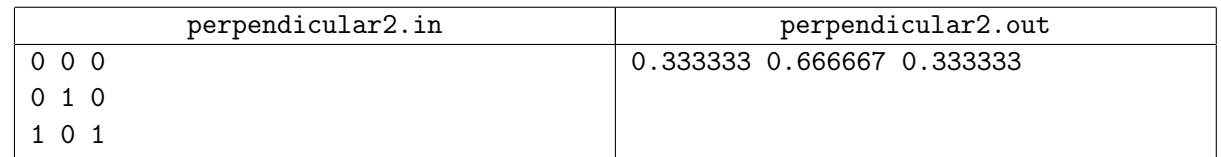

# Tangent. Касательные к сфере

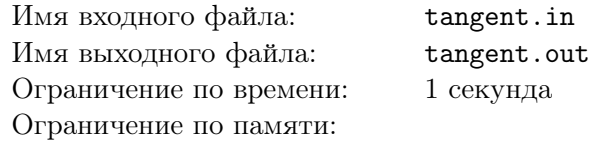

Дана сфера и две точки. Постройте касательные к сфере плоскости, проходящие через данные точки, и найдите точки касания плоскостей со сферой.

#### Формат входных данных

Программа получает на вход 3 целых числа  $x_0, y_0, z_0$  — координаты центра сферы. Во второй строке записано целое положительное число  $r -$  радиус сферы. В следующих двух строках – числа  $x_1, y_1, z_1, x_2, y_2, z_2$  — координаты двух различных точек, через которые должны проходить касательные.

#### Формат выходных данных

Программа должна вывести целое число  $k$  — количество различных касательных плоскостей, которые можно провести через данные точки к сфере. В следующих  $k$  строках необходимо вывести координаты точек касания данных плоскостей со сферой.

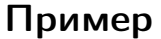

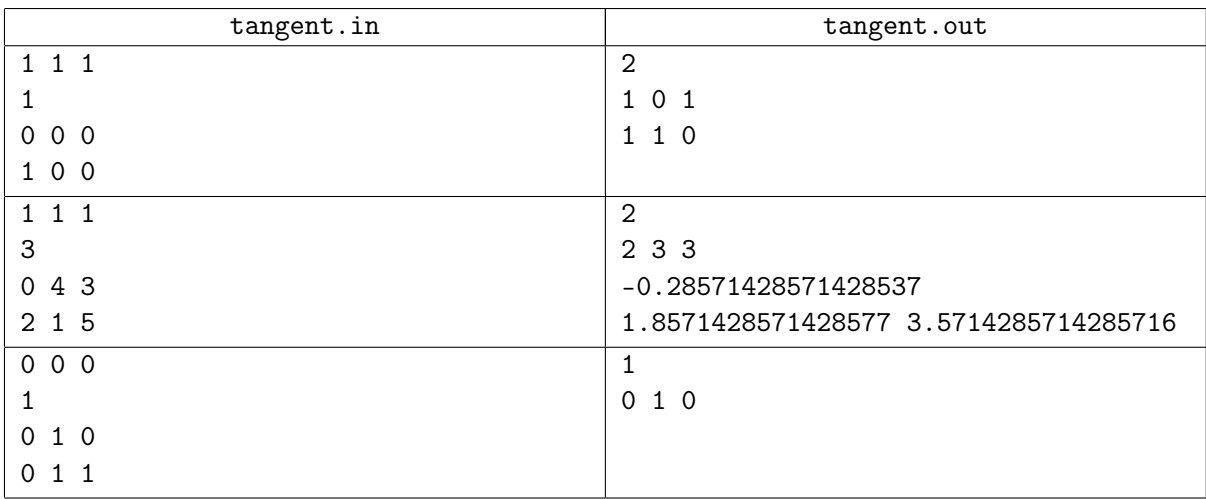

#### Замечания о математических константах в  $C++$

Для того, чтобы в Visual  $C++$  использовать константы M\_PI и другие, необходимо подключать заголовочный файл cmath следующим образом:

#### #define \_USE\_MATH\_DEFINES

#### #include <cmath>

Без определения макроса \_USE\_MATH\_DEFINES, определения переменных M\_PI и прочих в Visual C++ не подключаются.

В GNU C++ достаточно просто подключить файл cmath, определение макроса \_USE\_MATH\_DEFINES не требуется (но и не мешает).

Подробнее написано на

http://msdn.microsoft.com/en-us/library/4hwaceh6.aspx.